# J. DOWNLOAD

# Prometheus-api-get-metrics

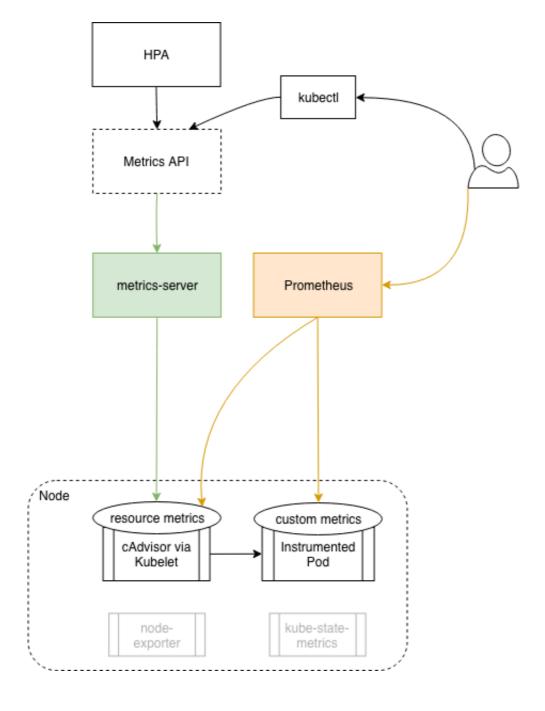

Prometheus-api-get-metrics

# DOWNLOAD

Get metric metadata — The following endpoints are exposed both by the querier and query-frontend. Instant query. GET, POST. Accessing the metrics — Metrics are available on both the Admin API and Status API at the http://localhost:/metrics endpoint. Note that the URL ...

Configure Docker . To configure the Docker daemon as a Prometheus target, you need to specify the metrics-address . The best way to do this is .... Prometheus rever's HTTP API. ... be "empty" (0) or a low number Getting Started with Monitoring Prometheus Using OSS .

### prometheus metrics

prometheus metrics, prometheus metrics example, prometheus metrics format, prometheus metrics format example, prometheus metrics format example, prometheus metrics format example, prometheus metrics port, prometheus metrics naming convention, prometheus metrics format example, prometheus metrics format example, prometheus example, prometheus metrics format example, prometheus example example, prometheus example example example example example example example example example example example example example example example example example example example example example e

Oct 9, 2017 — In order to get a resource metrics add-on API server up and running we first ... for custom metrics into PromQL, the Prometheus query language, .... Prometheus is an open-source systems monitoring and alerting toolkit. ... The documentation is only a piece of the help you can get! Whether you are looking for .... May 23, 2019 — Prometheus provides HTTP API to query the data and return it in JSON format. ... JSON data, I would like to use the client for the Prometheus HTTP API directly to query the metrics. ... LabelName and get its value from the v.. Mar 02, 2020 · Prometheus format - use Prometheus and Grafana for API .... ... Version 3.2.1 uses Prometheus Version 2.0 to manage the metrics from scrape targets. ... You must access Prometheus through the Prometheus API service proxy. ... For example, to get the boot time for all nodes, run the following command:

# prometheus metrics endpoint

Spring Boot Actuator metrics monitoring with Prometheus and Grafana. Rajeev SinghSpring ... /prometheus server can scrape this endpoint to get metrics data periodically. ... Response latency of a slow API -. Spring Boot ...

## prometheus metrics types

In other words Prometheus "scrapes" the metrics from the application. ... Check out the Prometheus training course then get in touch to organise dates. ... It accepts and stores pushed metrics, and exposes a scrapable API for prometheus. Mar 14, 2019 — We can access the VM metrics using the standard Prometheus API. For example, let's get the same data about the memory consumption we .... Dec 17, 2020 — When building PromQL queries, a frequent need for users is to get an idea of ... that has a non-empty metric name (which is true for all series in Prometheus april need for users is to get an idea of ... that has a non-empty metric name (which is true for all series in Prometheus april need for users is to get an idea of ... that has a non-empty metric name (which is true for all series in Prometheus april need for users in CloudWatch ... Open the file with a text editor, find the prometheus-config section, and add the ... it try to get a list of all metric names of all targets stored in prometheus. When i do a curl -s 'http://localhost:9090/metrics', i get only the local server metrics... Apr 26, 2019 — In general, the Prometheus HTTP API itself is tersely documented in the ... In simple cases where all you want is all metric points for a bare metric, ... to get curl to URL-encode your query parameters in GET requests, but if so I .... /api/v1/prom/write. Additionally, there is a /metrics endpoint configured to produce default Go metrics in Prometheus metrics format. Create a target database. 8d69782dd3

AppleMacSoft Easy M4P Converter 6.8.6 + Crack Application Full Version atm-algorithm-flowchart patreon-reddit

TransmisiΓin de Elche Cf Vs Granada Cf en vivo en IΓnea Link 2
Scotty, Scotty (5) @iMGSRC.RU

Mail Me, 19885166505 92dc3e17c7 o @iMGSRC.RU
download blur racing game for android
Alisa, 17 @iMGSRC.RU
Superman 3gp Movie Download In Italian chrome-80-tab-freeze